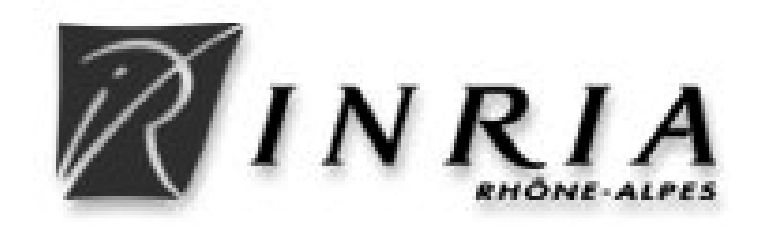

#### **Introducing the M-calculus**

**Jean-Bernard Stefani - INRIA**

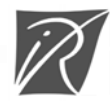

1

### **Motivations**

#### $\square$  Unification

- $\bullet$  crowded space: ambients, safe ambients, join, D $\pi$ , Seal, Klaim, DyTiCo, ...
- $\bullet$  can we understand these different calculi as programming with different forms of localities / domains ?
- $\bullet$  is it possible to have programmable localities / domains ?

#### $\Box$  Programming model

- $\bullet$  can we capture formally system-level and application-level programming in distributed systems ?
- $\blacklozenge$  for example, to program realistic firewalls, sandboxes and class loaders, processes and threads, components and component containers ? including dynamic binding ?

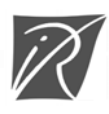

## **Outline**

 $\square$  Design principles

 $\square$  Syntax

 $\Box$  Reduction semantics

 $\square$  Examples

 $\square$  Simple types

 $\square$  Conclusion

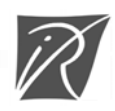

# **Design principles**

 $\Box$  Programmable locality / domain : cell

- $\blacklozenge$  a(P)[Q]
- $\triangle$ a : name
- $\bigcirc$  P : membrane
- $\bigcirc$  : plasm
- $\triangle$  A cell membrane embodies the protocol obeyed by the locality (e.g. in, out, open)

 $\Box$  Asynchronous, higher-order communication

- $\Box$  Combining the join-calculus and the blue calculus
	- $\blacklozenge$  replicated resources and join patterns

 $\Box$  Including a form of dynamic binding

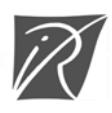

### **Syntax**

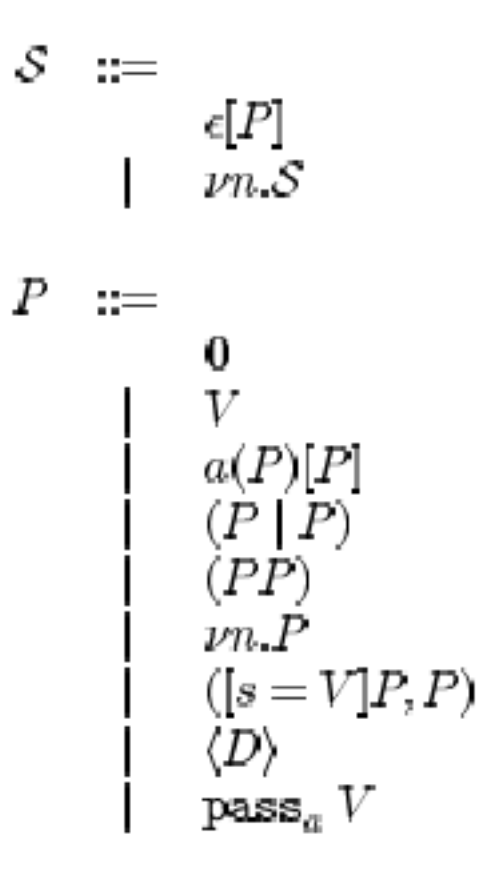

Top-level configuration root cell restriction

Process inert process value cell parallel composition application restriction name testing definition passivation operator

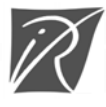

### **Syntax**

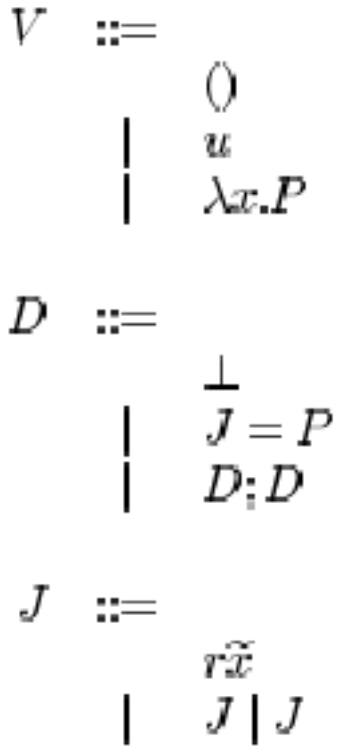

Value void name lambda abstraction

Definition empty definition reaction rule composition

join pattern message join

![](_page_5_Picture_5.jpeg)

## **Syntax**

![](_page_6_Picture_11.jpeg)

![](_page_6_Picture_2.jpeg)

#### **Evaluation contexts**

![](_page_7_Figure_1.jpeg)

evaluation context hole function argument restriction parallel plasm membrane top

![](_page_7_Picture_3.jpeg)

#### **Free names**

$$
\begin{array}{c}\n\text{fn}(0) = \emptyset \\
\text{fn}(u) = \{u\} \quad \text{fn}(a.r) = \{a, r\} \\
\text{fn}(vn.P) = \text{fn}(P) \setminus \{n\} \\
\text{fn}(\langle D \rangle) = \text{fn}(D) \\
\text{fn}(\bot) = \emptyset \\
\text{fn}(r_1\widetilde{x}_1 | \ldots | r_q\widetilde{x}_q) = \text{fn}(r_1\widetilde{x}_1) \cup \ldots \cup \text{fn}(r_q\widetilde{x}_q) \\
\text{fn}(a(P)[Q]) = \{a\} \cup \text{fn}(P) \cup \text{fn}(Q) \\
\text{fn}([s = V]P, Q) = \text{fn}(s) \cup \text{fn}(P) \cup \text{fn}(Q) \cup \text{fn}(V) \\
\text{fn}(vn.S) = \text{fn}(S) \setminus \{n\}\n\end{array}
$$

$$
\begin{array}{c} \mathsf{fn}(0) = \emptyset \\ \mathsf{fn}(\lambda x.P) = \mathsf{fn}(P) \setminus \{x\} \\ \mathsf{fn}(PQ) = \mathsf{fn}(P) \cup \mathsf{fn}(Q) \\ \mathsf{fn}(D; D') = \mathsf{fn}(D) \cup \mathsf{fn}(D') \\ \mathsf{fn}(J = P) = (\mathsf{fn}(P) \setminus \mathsf{fn}(J)) \cup \mathsf{df}(J) \\ \mathsf{fn}(r\widetilde{x}) = \{r, x_1, \dots, x_p\} \quad \widetilde{x} = (x_j)_{j \in \{1, \dots, p\}} \\ \mathsf{fn}(P \mid Q) = \mathsf{fn}(P) \cup \mathsf{fn}(Q) \\ \mathsf{fn}(\text{pass}_a V) = \mathsf{fn}(V) \\ \mathsf{fn}(\epsilon[P]) = \mathsf{fn}(P) \end{array}
$$

![](_page_8_Picture_3.jpeg)

#### **Defined names**

$$
\dim(O) = \emptyset
$$
  
\n
$$
\dim(u) = \emptyset
$$
  
\n
$$
\dim(\nu n.P) = \dim(P) \setminus \{n\}
$$
  
\n
$$
\dim(\langle D \rangle) = \dim(D)
$$
  
\n
$$
\dim(\bot) = \emptyset
$$
  
\n
$$
\dim(r_1\widetilde{x}_1 \mid \dots \mid r_q\widetilde{x}_q) = \{r_1, \dots, r_q\}
$$
  
\n
$$
\dim(P \mid Q) = \dim(P) \cup \dim(Q)
$$
  
\n
$$
\dim(\text{pass}_a V) = \emptyset
$$

$$
dln(0) = \emptyset
$$
  
\n
$$
dln(\lambda x.P) = \emptyset
$$
  
\n
$$
dln(PQ) = \emptyset
$$
  
\n
$$
dln(D; D') = dln(D) \cup dln(D')
$$
  
\n
$$
dln(J = P) = dln(J)
$$
  
\n
$$
dln(a(P)[Q]) = \emptyset
$$
  
\n
$$
dln([s = V]P, Q) = \emptyset
$$
  
\n
$$
dln(S) = \emptyset
$$

![](_page_9_Picture_3.jpeg)

#### **Defined cells**

$$
\operatorname{cells}(0) = \emptyset
$$
\n
$$
\operatorname{cells}(u) = \emptyset
$$
\n
$$
\operatorname{cells}(pn.P) = \operatorname{cells}(P) \setminus \{n\}
$$
\n
$$
\operatorname{cells}(\langle D \rangle) = \emptyset
$$
\n
$$
\operatorname{cells}(P \mid Q) = \operatorname{cells}(P) \cup \operatorname{cells}(Q) \qquad \text{celts}
$$
\n
$$
\operatorname{cells}(\operatorname{pass}_a V) = \emptyset
$$
\n
$$
\operatorname{cells}(\epsilon[P]) = \operatorname{cells}(P)
$$

$$
\text{cells}(0) = \emptyset
$$
  
\n
$$
\text{cells}(\lambda x.P) = \emptyset
$$
  
\n
$$
\text{cells}(PQ) = \text{cells}(P) \cup \text{cells}(Q)
$$
  
\n
$$
\text{cells}(a(P)[Q]) = \{a\} \cup \text{cells}(P) \cup \text{cells}(Q)
$$
  
\n
$$
\text{cells}([s = V]P, Q) = \text{cells}(P) \cup \text{cells}(Q)
$$
  
\n
$$
\text{cells}(\nu n.S) = \text{cells}(S) \setminus \{n\}
$$

![](_page_10_Picture_3.jpeg)

### **Structural equivalence**

$$
\frac{n \notin \text{fn}(Q)}{(pn.P) | Q \equiv \nu n.(P | Q)} \text{[STRUCT.NU.PAR]}
$$
\n
$$
\frac{n \notin \text{fn}(Q) \land n \neq a}{\epsilon[\nu n.P] \equiv \nu n.\epsilon[P]} \text{[STRUCT.NU.NEM]}
$$
\n
$$
\frac{n \notin \text{fn}(P) \land n \neq a}{a(\nu n.P)[Q] \equiv \nu n.a(P)[Q]} \text{[STRUCT.NU.NEM]}
$$
\n
$$
\frac{n \notin \text{fn}(P) \land n \neq a}{a(P)[\nu n.Q] \equiv \nu n.a(P)[Q]} \text{[STRUCT.NU.PLASM]}
$$
\n
$$
\frac{P \equiv \rho}{P \equiv Q} \text{[STRUCT.Q]}
$$
\n
$$
\frac{P \equiv Q}{E\{P\} \equiv E\{Q\}} \text{[STRUCT.CONTEXT]}
$$

![](_page_11_Picture_2.jpeg)

#### **Reduction : evaluation**

$$
\frac{n \neq V}{(n = V|P,Q) \rightarrow P} \text{ [RED.BETA]}
$$
\n
$$
\frac{n \neq V}{([n = V|P,Q) \rightarrow Q} \text{ [RED.IF. ELSE]}
$$
\n
$$
\frac{n \neq V}{a(\text{pass}_a V | P)[Q] \rightarrow V(\lambda.P)(\lambda.Q)} \text{ [RED.PASSIV]}
$$
\n
$$
\frac{\langle D \rangle = \langle D_0 : n\widetilde{x_1} | \dots | n_n \widetilde{x_n} = P \rangle}{\langle D \rangle | n\widetilde{V_1} | \dots | n_n \widetilde{V_n} \rightarrow \langle D \rangle | P\{\widetilde{V_i}/\widetilde{x_i}\}} \text{ [RED.RES]}
$$
\n
$$
\frac{P \equiv P' \qquad P' \rightarrow Q'}{P \rightarrow Q} \text{ [RED.PROC.EQUIV]}
$$
\n
$$
\frac{S_1 \equiv S_1' \qquad S_1' \rightarrow S_2'}{S_1 \rightarrow S_2} \qquad \frac{S_2' \equiv S_2}{S_1 \rightarrow S_2} \text{ [RED.TOP.EQUIV]}
$$

![](_page_12_Picture_2.jpeg)

# **Reduction : routing (1/3)**

 $r \notin \text{dim}(P)$   $r \in \text{dim}(Q)$ <br> $a(P \mid r\widetilde{V})[Q] \rightarrow a(P)[Q \mid r\widetilde{V}]$  [RED.MESS.PLASM.IN]  $\frac{r \in \text{dln}(P)}{a(P)[Q] \mid r\widetilde{V}| \rightarrow a(P \mid r\widetilde{V})[Q]}$  [RED.MESS.PLASM.OUT]  $r \notin \text{dln}(P)$   $r \notin \text{dln}(Q)$ <br> $a(P)[Q] | r\widetilde{V}| \rightarrow a(P | o(\lambda, r\widetilde{V}))[Q]$  [RED.MESS.FILTER.OUT]  $r \notin \text{dln}(P)$   $r \notin \text{dln}(Q)$ <br> $b(a(P | r\widetilde{V})[Q] | R)[S] \rightarrow b(a(P)[Q] | r\widetilde{V} | R)[S]$  [RED.MEM.MESS.OUT]  $r \notin \text{dln}(P)$   $r \notin \text{dln}(Q)$ <br> $\overline{b(R)[a(P | r\widetilde{V})[Q] | S]} \rightarrow \overline{b(R)[a(P)|Q] | r\widetilde{V} | S]}$  [RED.PLASM.MESS.OUT]

 $r \notin \text{dln}(P)$   $r \notin \text{dln}(Q)$ <br>  $\epsilon[a(P | r\widetilde{V})[Q] | R] \to \epsilon[a(P | e(\lambda, r\widetilde{V}))[Q] | R]$  [RED.MESS.ERR]

![](_page_13_Picture_3.jpeg)

# **Reduction : routing (2/3)**

$$
r \notin \text{dln}(P) \qquad r \in \text{dln}(Q)
$$
\n
$$
a.r\widetilde{V} \mid a(P)[Q] \to a(P \mid \textbf{i}(\lambda.r\widetilde{V}))[Q] \quad \text{[RED. ADDR.FINAL. PLASM]}
$$
\n
$$
\frac{r \in \text{dln}(P) \lor r \notin \text{dln}(Q)}{a.r\widetilde{V} \mid a(P)[Q] \to a(P \mid r\widetilde{V})[Q]} \quad \text{[RED. ADDR.FINAL. MEM]}
$$
\n
$$
\frac{a(P \mid a.r\widetilde{V})[Q] \to a(P \mid r\widetilde{V})[Q]}{a(P)[Q \mid a.r\widetilde{V}] \to a(P)[Q \mid r\widetilde{V}]} \quad \text{[RED. ADDR. PLASM]}
$$

![](_page_14_Picture_2.jpeg)

# **Reduction : routing (3/3)**

 $b \in \text{cells}(P)$   $b \neq a$ <br> $a(P)[Q] \mid b.r\widetilde{V} \rightarrow a(P \mid b.r\widetilde{V})[Q]$  [RED.ADDR.MEM.IN]  $b \notin \text{cells}(P)$   $b \in \text{cells}(Q)$   $b \neq a$ <br> $a(P)[Q] | b \in V \rightarrow a(P | i(\lambda, b, r\widetilde{V}))[Q]$  [RED. ADDR. FILTER.IN]  $\frac{b \notin cells(P)}{a(P \mid b.r\widetilde{V})[Q] \to a(P)[Q \mid b.r\widetilde{V}]}$  [RED.ADDR.PLASM.IN]  $\frac{b \notin \text{cells}(P) \cup \text{cells}(Q)}{a(P \mid h \cdot \tilde{V})[O] \rightarrow a(P) [O] \mid h \cdot \tilde{V}}$  [RED.ADDR.MEM.OUT]  $b \notin \text{cells}(Q)$   $b \in \text{cells}(P)$   $b \neq a$ <br> $a(P)[Q | b_r\widetilde{V}] \rightarrow a(P | b_r\widetilde{V})[Q]$  [RED.ADDR.PLASM.OUT]  $b \notin \text{cells}(P) \cup \text{cells}(Q)$   $b \neq a$ <br> $a(P)[Q] b_T \widetilde{V} \rightarrow a(P] \cdot a(\lambda b_T \widetilde{V})$  $[Q]$  [RED.ADDR.FILTER.OUT]

![](_page_15_Picture_2.jpeg)

#### **Example (1/10) : transparent router**

 $Fwd = \langle \mathbf{i} \ m = m \mathbf{0} \mid \mathbf{0} \ m = m \mathbf{0} \rangle$ 

![](_page_16_Picture_2.jpeg)

### **Example (2/10) : updatable library**

 $a(\langle \mathbf{l} \widetilde{x} = L_1 \rangle \mid P(\mathbf{l})^*[Q] \mid (a.\text{update} \mid \lambda \widetilde{x}.L_2) \rightarrow^* a(\langle \mathbf{l} \widetilde{x} = L_2 \rangle \mid P(\mathbf{l})^*[Q]$ 

 $(\langle \mathbf{l} \tilde{x} = L \rangle \mid P(\mathbf{l})^* = \nu r. ((r \lambda \tilde{x}.L) \mid \langle r f \mid \mathbf{l} \tilde{y} = f \tilde{y} \mid r f \rangle \mid \langle r f' \mid (\text{update } x f) = A(\mathbf{l}, r, x, f, f') \rangle)$  $A(1, r, x, f, f') = (1-x)(r f), (r f'))$ 

![](_page_17_Picture_3.jpeg)

#### **Example (3/10) : creating a new cell**

 $a.n () | a(\langle n () = New \rangle | P_1)[Q_1] \rightarrow^* b(P_2)[Q_2] | a(\langle n () = New \rangle | P_1)[Q_1]$ 

 $New = \text{pass}_a \lambda p q.(b(P_2)[Q_2] | a(p())[q()])$ 

![](_page_18_Picture_3.jpeg)

#### **Example (4/10) : adding a new cell**

a.add  $(\lambda.P) | a(\langle \text{add } f = Add(a, f) \rangle)[Q] \rightarrow^* a(\langle \text{add } f = Add(a, f) \rangle)[P | Q]$  $Add(a, f) = \text{pass}_a \ \lambda pq \ a(p())[f() | q()]$ 

$$
a.\text{add } (\lambda.P) \mid a(\langle \text{add } f = Add(a, f) \rangle)[Q] \rightarrow a(\text{add } (\lambda.P) \mid \langle \text{add } f = Add(a, f) \rangle)[Q] \rightarrow a(\langle \text{add } f = Add(a, f) \rangle \mid \text{pass}_a \lambda p \cdot q \cdot p \circ [(\lambda.P)() \mid q \circ [Q])[Q] \rightarrow \lambda p \cdot q \cdot a(p \circ [(\lambda.P)() \mid q \circ [(\lambda.(\langle \text{add } f = Add(a, f) \rangle)(\lambda.Q) \rightarrow^* a(\langle \text{add } f = Add(a, f) \rangle)[P \mid Q]
$$

![](_page_19_Picture_3.jpeg)

## **Example (5/10) : move**

 $a(P)[(\text{go } u) | Q] \rightarrow^* u$ .add $(a(P)[Q]^*)$ 

$$
P = (Fwd \mid \langle \text{go } u = Go(a, u) \rangle)
$$
  

$$
Go(a, u) = \text{pass}_{a} \lambda pq.u.\text{add}(\lambda.a(p())[q()])
$$

![](_page_20_Picture_3.jpeg)

## **Example (6/10) : objective move**

 $(a.\text{move }u v) | a(P)[Q(u) | R] \rightarrow^* (v.\text{add }Q^*(u)) | a(P)[R]$ 

 $Q(b) = b(C_b)[Q]$ 

 $C_b = (Fwd \mid \langle \text{go } v = Go(b, v) \rangle)$ 

 $P = (Fwd \mid \langle \text{move } x \ y = (x.\text{go } y) \rangle)$ 

$$
((a.\text{move }bv) \mid a(P)[Q(b) \mid R]) \rightarrow a((\text{move }bv) \mid P)[Q(b) \mid R] \n\rightarrow^* a()P[(b.\text{go }v) \mid Q(b) \mid R] \n\rightarrow^* a(P)[v.\text{add }(\lambda.b(\lambda.C_b)))([\lambda.Q)()] \mid R] \n\rightarrow^* a(v.\text{add }(\lambda.b(\lambda.C_b)))([\lambda.Q)()]) \mid P)[R] \n\rightarrow (v.\text{add }(\lambda.b(\lambda.C_b)))([\lambda.Q)()]) \mid a(P)[R])
$$

![](_page_21_Picture_6.jpeg)

### **Example (7/10) : components**

$$
Q^{i}(b) = \nu r \text{ on.}b(Fw dr \text{ (on)} | \text{ (suspended)} \text{ on } = \text{Suspend}_{i}; \text{resume} | r x = Add(b, x) | \text{ on } [0,]
$$
  
\n
$$
Fw dr \text{ (on)} = \text{ (on } [i \, m = m() | \text{ on }; \text{ on } [0 \, m = m() | \text{ on})
$$
  
\n
$$
Suspend_{b} = \text{pass}_{b} \, \lambda p \, q.b(p() | (r \, q))[0]
$$

$$
Q^{e}(b) = b(P \mid \langle \text{update } f = Update_b(f) \rangle)[Q]
$$
  

$$
Update_b(f) = \text{pass}_b \ \lambda p \ q \ b(f())[q()]
$$

![](_page_22_Picture_3.jpeg)

#### **Example (8/10) : coding the**  $\pi_{11}$ **calculus**

$$
PP(a) = \nu \text{on off.}(\langle \text{on} | \mathbf{i} m = (\text{on} | m|)) ; \text{ on } | \text{ on } m = (\text{on} | m|))
$$
  
\n
$$
|\langle \text{on} | \text{ add } f = Augment(a, f)
$$
  
\n
$$
\text{on} | \text{ stop} = \text{off}
$$
  
\n
$$
\text{on} | \text{ping } (y, n) = \text{on} | y()
$$
  
\n
$$
\text{off} | \text{ping } (y, n) = \text{off} | n()
$$
)  
\n
$$
Augment(a, f) = \text{pass}_a \lambda p \cdot q.a(\text{on} | p()) [q() | f ()]
$$

![](_page_23_Picture_2.jpeg)

#### **Example (9/10) : coding the joincalcul**

$$
PJ(a) = (Fwd | \langle \text{add } f = Add(a, f) \rangle | \langle \text{go } b = Send(a, b) \rangle)
$$
  
\n
$$
Add(a, f) = \text{pass}_a \lambda p \cdot q \cdot a(p())[q() | f()]
$$
  
\n
$$
Send(a, b) = \text{pass}_a \lambda p \cdot q \cdot (b \cdot \text{add } \lambda \cdot a(p())[q()])
$$

![](_page_24_Picture_2.jpeg)

#### **Example (10/10) : coding the distribued join**

İ

$$
PJF(a) = \nu \text{on}. (\langle \text{on} | i m = \langle \text{on} | m \rangle) |\langle \text{on} | \text{on} m = \langle \text{on} | m \rangle) |\langle \text{on} | \text{ins } f = Insert(a, f) \rangle |\langle \text{on} | g_0 b = Send(a, b) \rangle |\langle \text{on} | \text{halt} = Half(a) \rangle |\langle \text{on} | \text{ping } (y, n) = \langle \text{on} | y(0) \rangle )
$$
   
 
$$
[Insert(a, f) = \text{pass}_a \lambda p \cdot q \cdot a(\text{on} | p())[q() | f(0)] Send(a, b) = \text{pass}_a \lambda p \cdot q \cdot (b \cdot \text{ins } \lambda \cdot a(\text{on} | p())[q(0)]) Half(a) = \text{pass}_a \lambda p \cdot q \cdot a(\langle \text{ping } (y, n) = n() \rangle | \langle i(b \cdot \text{ping}, (y, n) \rangle = n()) | \langle \text{o} - = 0 \rangle)[q(0)]
$$

![](_page_25_Picture_2.jpeg)

#### **Types : syntax**

![](_page_26_Picture_17.jpeg)

![](_page_26_Picture_2.jpeg)

#### **Types : auxiliary definitions (1/2)**

$$
a, \Delta \wedge a, \Delta' = a, (\Delta \wedge \Delta')
$$
  
\n
$$
\rho, \Delta \wedge \rho, \Delta' = \rho, (\Delta \wedge \Delta')
$$
  
\n
$$
\Delta \wedge \Delta' = \Delta, \Delta' \text{ if } \Delta \cap \Delta' = \emptyset
$$
  
\nunit  $\wedge$  unit = unit  
\ndom  $\wedge$  dom = dom  
\n
$$
\alpha \wedge \alpha = \alpha
$$
  
\n
$$
\widetilde{\sigma} \wedge \widetilde{\sigma'} = (\widetilde{\sigma} \wedge \sigma') \text{ with tuples of identical size}
$$
  
\n
$$
\sigma \rightarrow \tau \wedge \sigma \rightarrow \tau' = \sigma \rightarrow (\tau \wedge \tau')
$$

![](_page_27_Picture_2.jpeg)

### **Types : auxiliary definitions (2/2)**

$$
\begin{aligned} \text{unit} \subseteq \text{unit} \\ \text{dom} \subseteq \text{dom} \\ \alpha \subseteq \alpha \\ \widetilde{\sigma_i}^{i \in [1..n]} \subseteq \widetilde{\sigma_i'}^{i \in [1..n]} \iff (\sigma_i \subseteq \sigma_i')^{i \in [1..n]} \\ \sigma \to \tau \subseteq \sigma \to \tau' \iff \tau \subseteq \tau' \end{aligned}
$$

![](_page_28_Picture_2.jpeg)

### **Types : typing contexts**

 $\cal C$ 

![](_page_29_Picture_57.jpeg)

ext le for a process le for a definition le for a top-level configuration -level cell ource restriction 1 restriction **nction** 1 membrane l plasm process parallel ht process parallel ssivation application ht application value true false finition definition composition ht definition composition n guarded process

![](_page_29_Picture_3.jpeg)

#### **Types : types for special names i, o et e**

$$
\mathbf{i}: \forall \rho. (\text{unit} \to \rho) \to \rho
$$
  
 
$$
\mathbf{o}: \forall \rho. (\text{unit} \to \rho) \to \rho
$$
  
 
$$
\mathbf{e}: \forall \rho. (\text{unit} \to \rho) \to \rho
$$

![](_page_30_Picture_2.jpeg)

## **Typing rules (1/4)**

$$
\frac{\mathbf{r} + \mathbf{0} : \emptyset \text{ [NIL]}}{\mathbf{\Gamma} \vdash (\cdot : \tau) : \tau} \begin{bmatrix} \text{PROC.HOLE} \end{bmatrix} \qquad \frac{u : s \in \Gamma \qquad \sigma = Inst(s)}{\mathbf{\Gamma} \vdash u : \sigma} \begin{bmatrix} \text{NAME} \end{bmatrix}
$$
\n
$$
\frac{\mathbf{\Gamma} \vdash (\cdot : \tau) : \tau}{\mathbf{\Gamma} \vdash (\cdot : \tau) : \tau} \begin{bmatrix} \text{PROC.HOLE} \end{bmatrix} \qquad \frac{\mathbf{\Gamma} \vdash a : \text{dom} \qquad \Gamma \vdash r : \sigma \rightarrow \Delta}{\mathbf{\Gamma} \vdash a \cdot r : \sigma \rightarrow \Delta} \begin{bmatrix} \text{ADDR} \end{bmatrix}
$$
\n
$$
\frac{\mathbf{\Gamma} \vdash x : \sigma \vdash P : \tau \qquad x \notin fn(\Gamma)}{\Gamma \vdash \lambda x.P : \sigma \rightarrow \tau} \begin{bmatrix} \text{FUN} \end{bmatrix} \qquad \frac{\Gamma \vdash a : \text{dom} \qquad \Gamma \vdash P : \Delta_1 \qquad \Gamma \vdash Q : \Delta_2}{\Gamma \vdash a(P)[Q] : a, \Delta_1, \Delta_2} \begin{bmatrix} \text{DOM} \end{bmatrix}
$$

![](_page_31_Picture_2.jpeg)

## **Typing rules (2/4)**

$$
\frac{\Gamma \vdash P : \Delta_1 \qquad \Gamma \vdash Q : \Delta_2}{\Gamma \vdash P \mid Q : \Delta_1, \Delta_2} \text{[PAR]}
$$

$$
\frac{\Gamma + r : \forall \widetilde{\alpha} \widetilde{\rho}. \sigma \to \Delta \vdash P : \Delta_1}{f t v (\forall \widetilde{\alpha} \widetilde{\rho}. \sigma \to \Delta) = f s v (\forall \widetilde{\alpha} \widetilde{\rho}. \sigma \to \Delta) = \emptyset} \text{[NU.RES]}
$$
  

$$
\frac{\Gamma \vdash \nu r : \forall \widetilde{\alpha} \widetilde{\rho}. \sigma \to \Delta.P : \Delta_1}{\Gamma \vdash \nu r : \forall \widetilde{\alpha} \widetilde{\rho}. \sigma \to \Delta.P : \Delta_1}
$$

$$
\frac{\Gamma + a : \text{dom} \vdash P : \Delta \qquad a \notin fn(\Gamma) \qquad a \notin (\Delta - a)}{\Gamma \vdash \nu a \cdot P : \Delta - a} \text{[NU.DOM]}
$$

$$
\Gamma \vdash V : (\text{unit} \to \rho_1) \to (\text{unit} \to \rho_2) \to \Delta
$$
  

$$
\frac{\rho_1, \rho_2 \text{ do not occur in } \Gamma \qquad \rho_1, \rho_2 \text{ occur each at most once in } \Delta}{\Gamma \vdash \text{pass}_a V : \Delta - (a, \rho_1, \rho_2)} \qquad [\text{pass}]
$$

![](_page_32_Picture_5.jpeg)

### **Typing rules (3/4)**

$$
\frac{\Gamma \vdash P : \sigma \rightarrow \tau \qquad \Gamma \vdash Q : \sigma' \qquad \sigma' \subseteq \sigma}{\Gamma \vdash PQ : \tau} \qquad \frac{\Gamma \vdash P : \tau_1 \qquad \Gamma \vdash Q : \tau_2}{\Gamma \vdash [n = V]P, Q : \tau_1 \land \tau_2} \text{[TEST]}
$$
\n
$$
\frac{\Gamma \vdash D}{\Gamma \vdash \langle D \rangle : \emptyset} \text{[DEF]} \qquad \frac{\Gamma \vdash D_1 \qquad \Gamma \vdash D_2}{\Gamma \vdash D_1, D_2} \text{[AND]} \qquad \frac{\Gamma \vdash \cdots \text{[DEF.HOLE]}}{\Gamma \vdash \cdots} \qquad \frac{\Gamma \vdash \bot}{\Gamma \vdash \bot} \text{[DEF.L]}
$$
\n
$$
\Delta' \subseteq \Delta_1, \dots, \Delta_n \qquad \Gamma + \widetilde{x_1} : \widetilde{\sigma_1} + \dots + \widetilde{x_n} : \widetilde{\sigma_n} \vdash P : \Delta'
$$
\n
$$
(\widetilde{x_i})^i \cap f n(\Gamma) = \emptyset \qquad \forall i \in [1..n]. f v(\widetilde{\sigma_i} \rightarrow \Delta_i) \cap f v(\Gamma) \cap (\widetilde{\alpha}_i \cup \widetilde{\rho}_i) = \emptyset
$$
\n
$$
\forall i, j \in [1..n]^2 . i \neq j \implies f v(\widetilde{\sigma}_i \rightarrow \Delta_i) \cap f v(\widetilde{\sigma}_j \rightarrow \Delta_j) \cap (\widetilde{\alpha}_i \cup \widetilde{\rho}_i \cup \widetilde{\alpha}_j \cup \widetilde{\rho}_j) = \emptyset \text{[JON]}
$$

![](_page_33_Picture_2.jpeg)

## **Typing rules (4/4)**

$$
\frac{\Gamma \vdash P : \Delta \quad set(\Delta)}{\Gamma \vdash \epsilon[P] : \Delta} \text{[TOP]}
$$
\n
$$
\frac{\Gamma + r : s \vdash \mathcal{S} : \Delta \quad r \notin fn(\Gamma) \quad fsv(s) = ftv(s) = \emptyset}{\Gamma \vdash \nu r : s \mathcal{S} : \Delta} \text{[TOP.NU.RES]}
$$
\n
$$
\frac{\Gamma + a : \text{dom} \vdash \mathcal{S} : \Delta \quad a \notin fn(\Gamma)}{\Gamma \vdash \nu a. \mathcal{S} : \Delta - a} \text{[TOP.NU.DOM]} \qquad \frac{set(\Delta)}{\Gamma \vdash (\cdot : \Delta) : \Delta} \text{[TOP.HOLE]}
$$

![](_page_34_Picture_2.jpeg)

and the control of the control of the control of the control of the control of the control of the control of the